## **The Ultimate Guide to Microsoft Exchange Server Powershell Essentials: Boosting Productivity and Efficiency**

Are you familiar with the power of Microsoft Exchange Server PowerShell scripting? If not, you're missing out on a world of opportunities to enhance your organization's productivity and streamline your administrative tasks. In this comprehensive guide, we will delve into the essentials of Microsoft Exchange Server PowerShell and show you how to harness its power for unprecedented efficiency.

#### **What is PowerShell and Why Should You Use It?**

PowerShell is a command-line scripting language that enables IT administrators to automate and manage system configuration and administration tasks. It provides a powerful set of tools that allow you to control and manage Microsoft Exchange Server and its various components.

So, why should you use PowerShell? The answer is simple: it saves time and increases efficiency. With PowerShell, you can execute multiple tasks with a single command, eliminating the need for repetitive manual tasks. Whether you need to manage mailboxes, configure mailbox quotas, or troubleshoot connectivity issues, PowerShell is your go-to tool.

#### **[Microsoft Exchange Server PowerShell Essentials](http://epilogueepic.com/file/UlpFNnFHVDArbE03RGZpRm5HZ1ordDBBdjlacXdNSlVTT0tGV1JPUGE1NFE3c1FXalN3cmg5SUJ5YjdoYnpOcGw3U0dKZFE1MFZTeXZGcDlCRjdIYm11eUxZUGFMTCtwa0F5STNldjY3ZzJEaWFOTzQwZElXSlk3RGVXdHNwV1hnWW1VMy9hV2RodDc0TVlxMno0Ukd0LzhtSU9WS1JLcjlmcTFLRTBpZDB3PQ==:f4.pdf)**

by Kiryu Takagi (1st Edition, Kindle Edition)

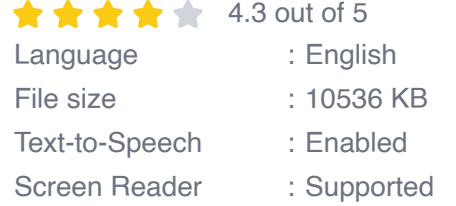

Enhanced typesetting : Enabled Print length : 210 pages

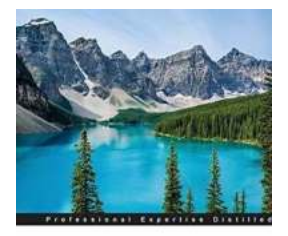

**Microsoft Exchange Server PowerShell Essentials** 

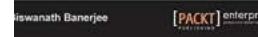

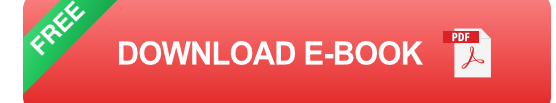

#### **Getting Started with PowerShell**

Before diving into the world of PowerShell, it's important to understand the basics. To get started, you'll need to have Microsoft Exchange Server and the Exchange Management Shell installed on your system. Once you have the prerequisites in place, you can launch the Exchange Management Shell, which is essentially a PowerShell console specifically designed for managing Exchange Server.

Once inside the Exchange Management Shell, you'll have access to a wide range of PowerShell cmdlets. Cmdlets are specialized commands that enable you to perform specific actions within Exchange Server. Understanding the syntax and usage of these cmdlets is crucial to unlocking the full potential of PowerShell.

#### **Essential PowerShell Cmdlets for Exchange Server Administration**

Now that you're familiar with the basics, let's explore some of the essential PowerShell cmdlets that every Exchange Server administrator should know:

#### **Get-Mailbox**

This cmdlet allows you to retrieve information about mailboxes in your Exchange Server environment. You can specify various parameters to filter the results, such as recipient type, size, or even specific attributes of the mailbox.

#### **New-Mailbox**

Creating a new mailbox is a common administrative task in Exchange Server. With the New-Mailbox cmdlet, you can easily create new mailboxes and set relevant parameters, such as mailbox type, size, and user credentials.

#### **Set-Mailbox**

Modifying existing mailbox configurations is another common task. The Set-Mailbox cmdlet enables you to change settings for one or more mailboxes, such as quota limits, delivery restrictions, or even email address policies.

#### **Remove-Mailbox**

When you need to delete a mailbox, using the Remove-Mailbox cmdlet is the way to go. It allows you to permanently remove a mailbox from your Exchange Server environment, ensuring that all associated data is also deleted.

#### **Get-MailboxStatistics**

Monitoring the usage and performance of your mailboxes is essential for proper administration. The Get-MailboxStatistics cmdlet provides valuable information such as mailbox size, last logon time, and item count.

#### **Automating Administrative Tasks with PowerShell Scripts**

One of the major benefits of PowerShell is its ability to automate repetitive administrative tasks. By creating PowerShell scripts, you can combine multiple cmdlets into a single script, enabling you to perform complex actions with minimal effort.

A common use case for PowerShell scripting is automated mailbox provisioning. You can create a PowerShell script that takes input from a CSV file, which contains information such as user names and mailbox sizes, and automatically creates the corresponding mailboxes in Exchange Server.

#### **Troubleshooting with PowerShell**

Another powerful aspect of PowerShell is its ability to troubleshoot issues within your Exchange Server environment. By leveraging various cmdlets and their parameters, you can diagnose and resolve common problems quickly.

For instance, the Test-ExchangeConnectivity cmdlet allows you to test the connectivity and functionality of various Exchange Server components, such as Outlook Web Access or Exchange ActiveSync. By specifying the necessary parameters, you can identify potential configuration or connectivity issues and take appropriate actions to resolve them.

Microsoft Exchange Server PowerShell is a game-changer when it comes to managing and administering Exchange Server environments. With its powerful cmdlets and scripting capabilities, you can streamline your administrative tasks, boost productivity, and ensure efficient operation of your Exchange Server infrastructure.

In this guide, we provided an overview of the essentials of Microsoft Exchange Server PowerShell, including the basics, essential cmdlets, automation, and troubleshooting. Armed with this knowledge, you're now ready to take full advantage of PowerShell and unlock its true potential.

#### **[Microsoft Exchange Server PowerShell Essentials](http://epilogueepic.com/file/UlpFNnFHVDArbE03RGZpRm5HZ1ordDBBdjlacXdNSlVTT0tGV1JPUGE1NFE3c1FXalN3cmg5SUJ5YjdoYnpOcGw3U0dKZFE1MFZTeXZGcDlCRjdIYm11eUxZUGFMTCtwa0F5STNldjY3ZzJEaWFOTzQwZElXSlk3RGVXdHNwV1hnWW1VMy9hV2RodDc0TVlxMno0Ukd0LzhtSU9WS1JLcjlmcTFLRTBpZDB3PQ==:f4.pdf)**

by Kiryu Takagi (1st Edition, Kindle Edition)  $\star \star \star \star$  4.3 out of 5

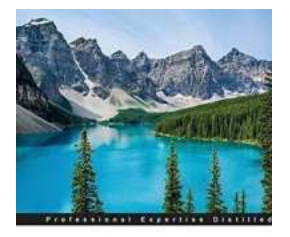

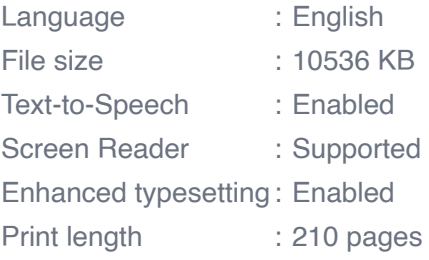

**Microsoft Exchange Server** owerShell Essentials

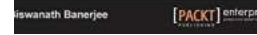

**[FREE](http://epilogueepic.com/file/UlpFNnFHVDArbE03RGZpRm5HZ1ordDBBdjlacXdNSlVTT0tGV1JPUGE1NFE3c1FXalN3cmg5SUJ5YjdoYnpOcGw3U0dKZFE1MFZTeXZGcDlCRjdIYm11eUxZUGFMTCtwa0F5STNldjY3ZzJEaWFOTzQwZElXSlk3RGVXdHNwV1hnWW1VMy9hV2RodDc0TVlxMno0Ukd0LzhtSU9WS1JLcjlmcTFLRTBpZDB3PQ==:f4.pdf) DOWNLOAD E-BOOK** 

#### **Key Features**

- Get to grips with Windows PowerShell and how it can be used to manage various aspects of the operating system and applications
- Become proficient in PowerShell and apply it to manage Exchange a. infrastructure on-premise or via Exchange Online as part of Office 365
- Learn to create Windows PowerShell scripts to do administrative tasks with a. this step-by-step, easy-to-follow guide

#### **Book Description**

PowerShell has become one of the most important skills in an Exchange administrator's armory. PowerShell has proved its mettle so widely that, if you're not already starting to learn PowerShell, then you're falling behind the industry. It isn't difficult to learn PowerShell at all. In fact, if you've ever run commands from a CMD prompt, then you'll be able to start using PowerShell straightaway.

This book will walk you through the essentials of PowerShell in Microsoft Exchange Server and make sure you understand its nitty gritty effectively. You will first walk through the core concepts of PowerShell and their applications. This book discusses ways to automate tasks and activities that are performed by Exchange administrators and that otherwise take a lot of manual effort.

Microsoft Exchange PowerShell Essentials will provide all the required details for Active Directory, System, and Exchange administrators to help them understand Windows PowerShell and build the required scripts to manage the Exchange Infrastructure.

#### **What you will learn**

- Deep dive into the Windows PowerShell basics  $\blacksquare$
- Create and manage Recipients and permissions m.
- Manage Distribution Group members, permissions, and group types n.
- Understand Certificates and Role-Based Access Control using real-world m. examples
- Review the usage of email address, address book, and retention policies  $\blacksquare$ with examples
- Learn to manage Exchange Client Access and Mailbox Server roles  $\mathbb{R}^2$
- Use PowerShell for auditing and risk management in your Exchange  $\blacksquare$ organization
- Manage a highly available Exchange environment using PowerShell n.
- Interact with Exchange through the use of the Exchange Web Services- $\blacksquare$ managed API

#### **About the Author**

Biswanath Banerjee has been working with Exchange Servers since 2005 in various roles in support, training, and consulting. Spanning an IT career of over 14 years, he has worked on multiple Active Directory and Exchange migration projects. He specializes in Planning and Deployment of Microsoft Infrastructure Solutions such as Active Directory, Exchange, Lync, Skype for Business, and various Office 365 services.

#### **Table of Contents**

- 1. Getting Started with PowerShell
- 2. Learning Recipient Management
- 3. Handling Distribution Groups
- 4. Exchange Security
- 5. Everything about Microsoft Exchange Policies
- 6. Handling Exchange Server Roles
- 7. Auditing and E-Discovery
- 8. Managing High Availability
- 9. Exploring EWS Managed API
- 10. Common Administration Tasks

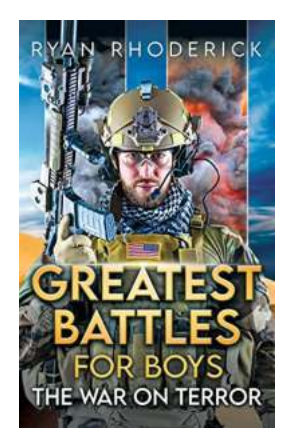

## **[The War On Terror: Unveiling the Greatest](http://epilogueepic.com/The%20War%20On%20Terror%20Unveiling%20the%20Greatest%20Battles%20For%20Boys%20in%20Modern%20History.pdf) Battles For Boys in Modern History**

War has always summoned a sense of adventure, struggle, and heroism. For decades, young boys have been captivated by tales of valor and triumph on the battlefield. Among the...

# Docker on **Windows** Packty

### **[From 101 To Production With Docker On](http://epilogueepic.com/From%20101%20To%20Production%20With%20Docker%20On%20Windows.pdf) Windows**

Docker has revolutionized the way developers build, package, and deploy their applications. It provides a lightweight and portable environment, allowing developers...

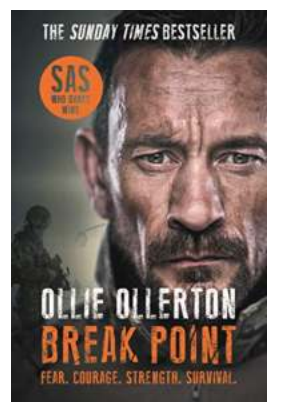

## **[The Incredible True Story of the Who Dares](http://epilogueepic.com/The%20Incredible%20True%20Story%20of%20the%20Who%20Dares%20Wins%20Host.pdf) Wins Host**

Are you a fan of action-packed reality television shows? If so, you must have heard of the popular show "Who Dares Wins". It's a show that pushes competitors to their...

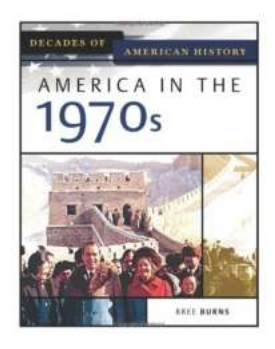

## **[America In The 1970s: Decades Of American](http://epilogueepic.com/America%20In%20The%201970s%20Decades%20Of%20American%20History.pdf) History**

The 1970s marked a significant period in American history, filled with both triumphs and trials. It was an era of change and challenges that shaped the country...

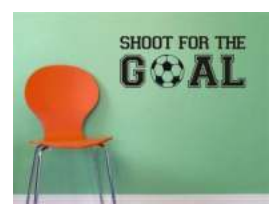

## **[Shoot For The Goal: The Justin Abdelkader](http://epilogueepic.com/Shoot%20For%20The%20Goal%20The%20Justin%20Abdelkader%20Story.pdf) Story**

When it comes to leading by example and inspiring others, Justin Abdelkader is a name that cannot be overlooked. Born on...

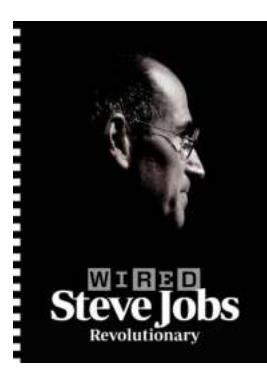

## **[Steve Jobs and Sam Walton: Two Visionaries](http://epilogueepic.com/Steve%20Jobs%20and%20Sam%20Walton%20Two%20Visionaries%20Who%20Revolutionized%20Their%20Industries.pdf?k=d2ttM1JqbFR6enJnVkdXdnlHZlJFSC9PeThuVXNZT1RHWW5aNnBEMlRjRmdzTzJodEVUMjBJTEFONFo1SjlqRQ==:f4) Who Revolutionized Their Industries**

The world of business and technology has witnessed some truly remarkable individuals who have left an indelible mark on their respective fields. Steve Jobs and Sam Walton...

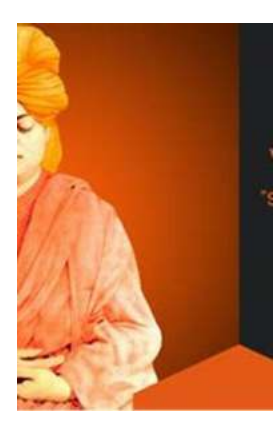

## **The Extraordinary Journey of Swami [Nikhilananda - Uncovering the Life and Wisdom](http://epilogueepic.com/The%20Extraordinary%20Journey%20of%20Swami%20Nikhilananda%20-%20Uncovering%20the%20Life%20and%20Wisdom%20of%20Vivekananda.pdf?k=bXhFM3lJSnM3WlJEMUdZVjVvd0NKLzY1V0JKa1pKRmNuak44dEF2SWY2Z20xc3pyNTZtSWE5ZmtCNy9vNDlXVw==:f4) of Vivekananda**

Swami Nikhilananda, also known as Vivekananda, was a spiritual leader, philosopher, and one of the most influential personalities in India's history. Born on January 12,...

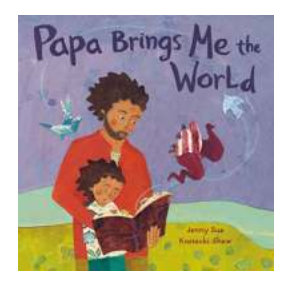

## **[Papa Brings Me The World - Embark on a](http://epilogueepic.com/Papa%20Brings%20Me%20The%20World%20-%20Embark%20on%20a%20Fascinating%20Journey%20to%20Discover%20Earth%27s%20Wonders.pdf?k=cFRnZHJBbEJodHh1Wk9jUVZjclhTWlViWVRUd21WMTVlRCt1NnZOMnRoQT0=:f4) Fascinating Journey to Discover Earth's Wonders**

Papa Brings Me The World is an enchanting book series that takes young readers on an extraordinary adventure around the globe. Written by renowned author, Emily Jenkins, and...

microsoft exchange server 2016 powershell cookbook

microsoft exchange server 2019 powershell cookbook

microsoft exchange server 2016 powershell cookbook - fourth edition

microsoft exchange server auth certificate renew powershell